# **Zaproszenie do składania ofert**

## **Wydział Informatyki Urzędu Miasta Ostrowca Świętokrzyskiego**

zaprasza firmy do składania ofert dotyczących najmu 6 sztuk drukarek na potrzeby wydruków Wydziału Finansowego:

**Termin realizacji zamówienia:** 

**- dostarczenie drukarek do dn. 02.01.2024 r.** 

**- okres użytkowania drukarek 02.01.2024 r. – 02.02.2024 r.** 

## **Minimalne parametry/wymagania techniczne najmowanej drukarki:**

- \* monochromatyczna
- \* wydruk formatu A4
- \* dupleks
- \* prędkość wydruku A4– min. 45 str. na min.
- \* podajnik dolny min. 500 arkuszy
- \* pamięć min. 512 MB RAM
- \* drukarka sieciowa

#### **Po zakończeniu użytkowania oraz odczytaniu stanu licznika wydrukowanych stron zamawiający zastrzega sobie prawo do sformatowania pamięci drukarki.**

**Dodatkowe informacje** na temat zakresu zamówienia można uzyskać w:

Urzędzie Miasta Ostrowca Świętokrzyskiego Wydział Informatyki w godz. 7.30-15.30 pod nr tel.: w sprawach formalnych: Magdalena Gąsior: 41/26 72 136 w sprawach technicznych: Piotr Jankowski 41/26 72 135.

Cena ofertowa netto nie może przekroczyć równowartości 130 000 zł. Oferty mogą podlegać negocjacjom w dół w zakresie ceny. Oferent powinien mieć zarejestrowaną działalność gospodarczą.

# **Oferty zawierające:**

#### **Formularz ofertowy** uzupełniony o :

- podstawowe dane firmy w tym numery: REGON, NIP, dane adresowe,

- proponowane ceny netto (zł) oraz ceny brutto (zł)

oraz **dokumenty potwierdzające zarejestrowaną działalność (NIP, REGON, KRS),**

należy składać w Wydziale Informatyki Urzędu Miasta, **w terminie do dnia 07.11.2023r. do godz. 15<sup>00</sup>** .

Oferty mogą być składane również e-mailem: wi@um.ostrowiec.pl

W przypadku przesyłania ofert za pośrednictwem poczty, ofertę należy kierować na adres: Urząd Miasta, Wydział Informatyki, 27-400 Ostrowiec Świętokrzyski, ul. J. Głogowskiego 3/5.

Zamawiający zastrzega sobie prawo unieważnienia zapytania ofertowego w każdym czasie bez podania przyczyny.

Ostrowiec Św. dn. 27.10.2023r.

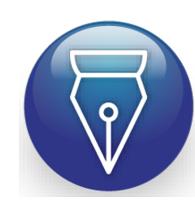

Signed by / Podpisano przez: Robert Piotr Pasternak Date / Data: 2023-10-27 09:49